# **KafkaToS3WithPaquet**

DataLake Kafka Parquet

**Kafka Json S3( Paquet ) Flow** .

 $MSA$  ~

Kafka S3 ,

.

Flow Stream

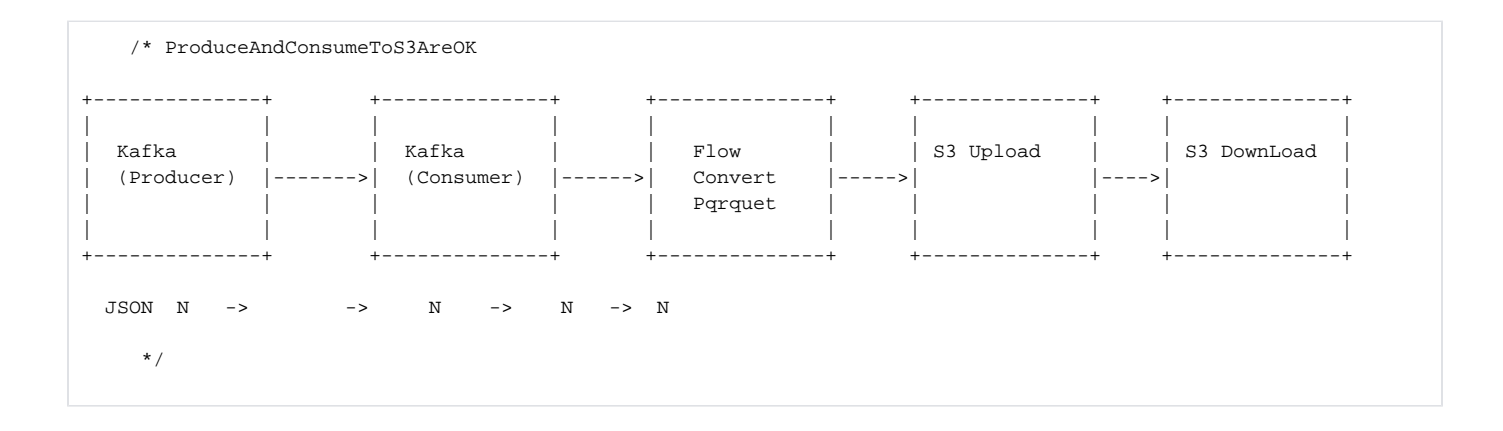

# AKKA Stream Flow

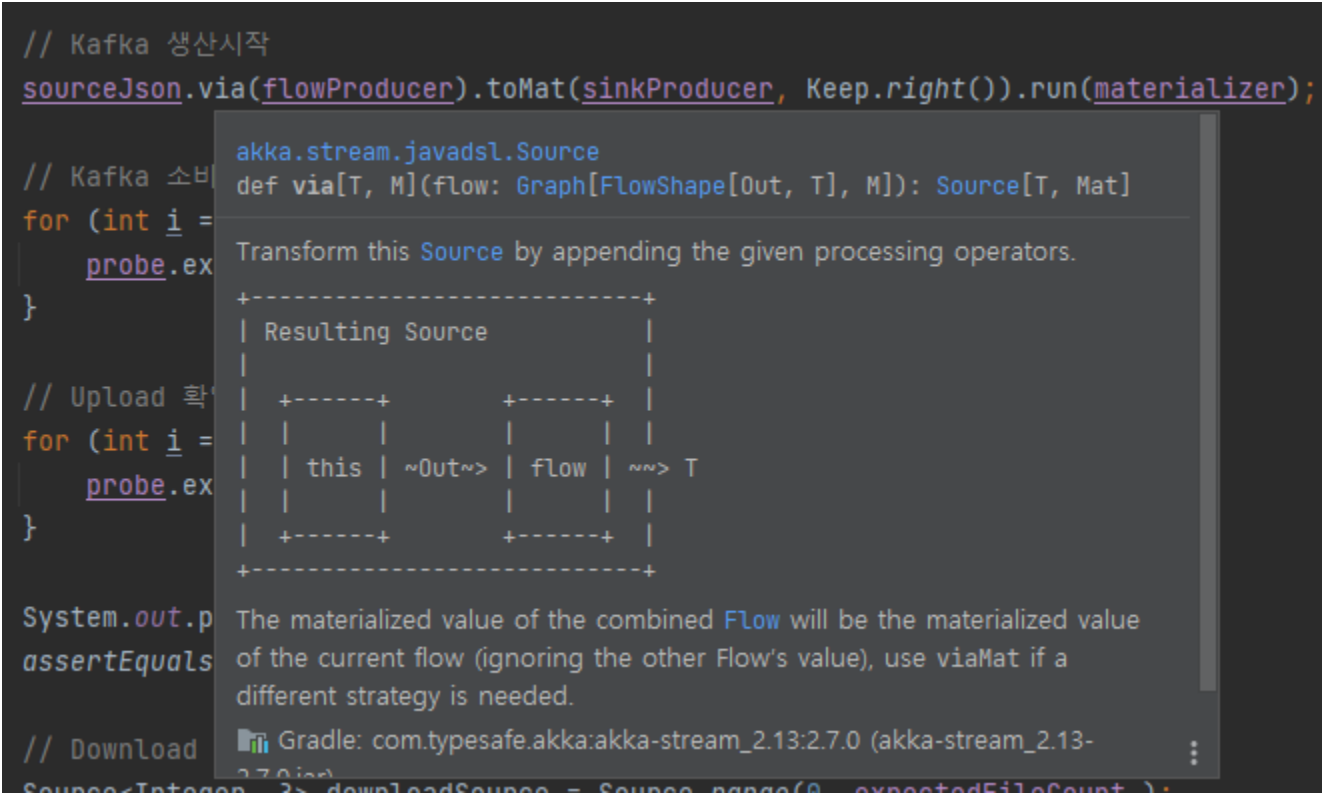

AKKA Stream .

- Source : .
- $\bullet$  Via : .
- FlowSome :
- Sink : , . Sink , , , , , , Sink .
- run : Sink , run . AkkaSystem Dispacher .

# Kafka JSON

```
Source<String, NotUsed> sourceJson = Source.range(1, testCount)
         .map(number -> {
                // JSON 
                S3TestJsonModel s3TestJsonModel = new S3TestJsonModel();
                s3TestJsonModel.count = number;
                String jsonOriginData = mapper.writeValueAsString(s3TestJsonModel);
 // 
                S3TestModel s3TestModel = new S3TestModel();
                s3TestModel.jsonValue = jsonOriginData;
                return mapper.writeValueAsString(s3TestModel);
         });
Flow<String, ProducerRecord<String, String>, NotUsed> flowProducer = Flow.of(String.class)
         .map(value -> new ProducerRecord<>(testTopicName, testKey, value));
Sink<ProducerRecord<String, String>, CompletionStage<Done>> sinkProducer = Producer.plainSink(producerSettings);
sourceJson.via(flowProducer).toMat(sinkProducer, Keep.right()).run(materializer);
```
JSON .

.

```
 JSON 
            \overline{\phantom{a}} isonserialize ( .)
```
### **JSON**

```
public class S3TestModel {
    public String name = "S3TestModel";
    public String version = "0.0.1";
    public String jsonValue;
}
public class S3TestJsonChildModel {
    public String name = "S3TestJsonChildModel";
    public int count = 2;
    public String subData = "SomeData";
}
```

```
\bullet , json json .
   .
          N . .
                   parquet .
                   , .
                     \bullet , (NearRealTime).
```
## Kafka JSON S3 Parquet

```
Consumer
         .plainSource(
                consumerSettings,
                 Subscriptions.topics(testTopicName))
         .grouped(maxEntityPerFile)
         .to(Sink.foreach(group -> {
                 S3TestModel model = new S3TestModel();
                 model.jsonValue = "example data";
                 Schema schema = new Schema.Parser().parse(schemaString);
                 // Avro GenericRecord 
                 GenericRecord record = new GenericData.Record(schema);
                 curFileIdx[0]++;
                 String dynamicFileKey = fileName + curFileIdx[0];
                 group.forEach(msg -> {
                 try {
                         // AnyJson ~ S3TestModel
                         S3TestModel obj = mapper.readValue(msg.value(), S3TestModel.class);
                         record.put("name", obj.name);
                         record.put("jsonValue", obj.jsonValue);
                 } catch (JsonProcessingException e) {
                         throw new RuntimeException(e);
 }
                 debugKafkaMsgAndConfirm(msg.key(), msg.value(), confirmActor, testKey, "consumer1");
                 });
         .................
```
 $\bullet$ , maxEntityPerFile .

```
o maxEntityPerFile Entity GenericRecord . StreamAPI .
GenericRecord json Parquet .
```
# **S3**

```
Source.single(byteString)
         .runWith(S3.multipartUpload(bucketName, dynamicFileKey)
                 .withAttributes(S3Attributes.settings(s3Settings)), materializer)
         .thenAccept(result -> {
                 LocalTime now = LocalTime.now();
                DateTimeFormatter formatter = DateTimeFormatter.ofPattern("HH:mm:ss");
                String formatedNow = now.format(formatter);
                 System.out.println(formatedNow + " Upload complete: " + result.location());
                 confirmActor.tell("s3UploadOK", null);
         })
         .exceptionally(throwable -> {
                 System.err.println("Upload failed: " + throwable.getMessage());
                 return null;
        });
```
• parquet byte s3.

dynamicFileKey : .

```
downloadSource
        .runForeach(index -> {
        String dynamicFileKey = fileName + (index + 1); // S3 
        CompletionStage<Optional<Pair<Source<ByteString, NotUsed>, ObjectMetadata>>> download =
                 S3.download(bucketName, dynamicFileKey)
                         .withAttributes(S3Attributes.settings(s3Settings))
                         .runWith(Sink.head(), materializer);
         download.thenAccept(optionalSourcePair -> {
                         optionalSourcePair.ifPresent(sourcePair -> {
                         LocalTime now = LocalTime.now();
                         DateTimeFormatter formatter = DateTimeFormatter.ofPattern("HH:mm:ss");
                        String formatedNow = now.format(formatter);
                         Source<ByteString, ?> downloadbyteSource = sourcePair.first();
                        downloadbyteSource.runWith(Sink.foreach(byteString -> System.out.println(formatedNow +
" Downloaded: " + dynamicFileKey)), materializer);
                         confirmActor.tell("s3DownloadOK", null);
                         });
                 })
                 .exceptionally(throwable -> {
                         System.err.println("Download failed for " + dynamicFileKey + ": " + throwable.
getMessage());
                        return null;
                });
         }, materializer);
```
 . Parquet .

 $\bullet$ 

```
\frac{1}{2} KAFKA 1 \simif (testKey.equals(key)) confirmActor.tell("kafkaOK", null);
================= Context =================
// Kafka , ~
// 
for (int i = 0; i < testCount; i++) {
 probe.expectMsg(Duration.ofSeconds(5), "kafkaOK");
}
```
#### Flow

 . .

 $\bullet$ 

MockServer() Test

.

Kafka Topic .

Flow (MSA )

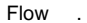

### $\sim$  **1.**

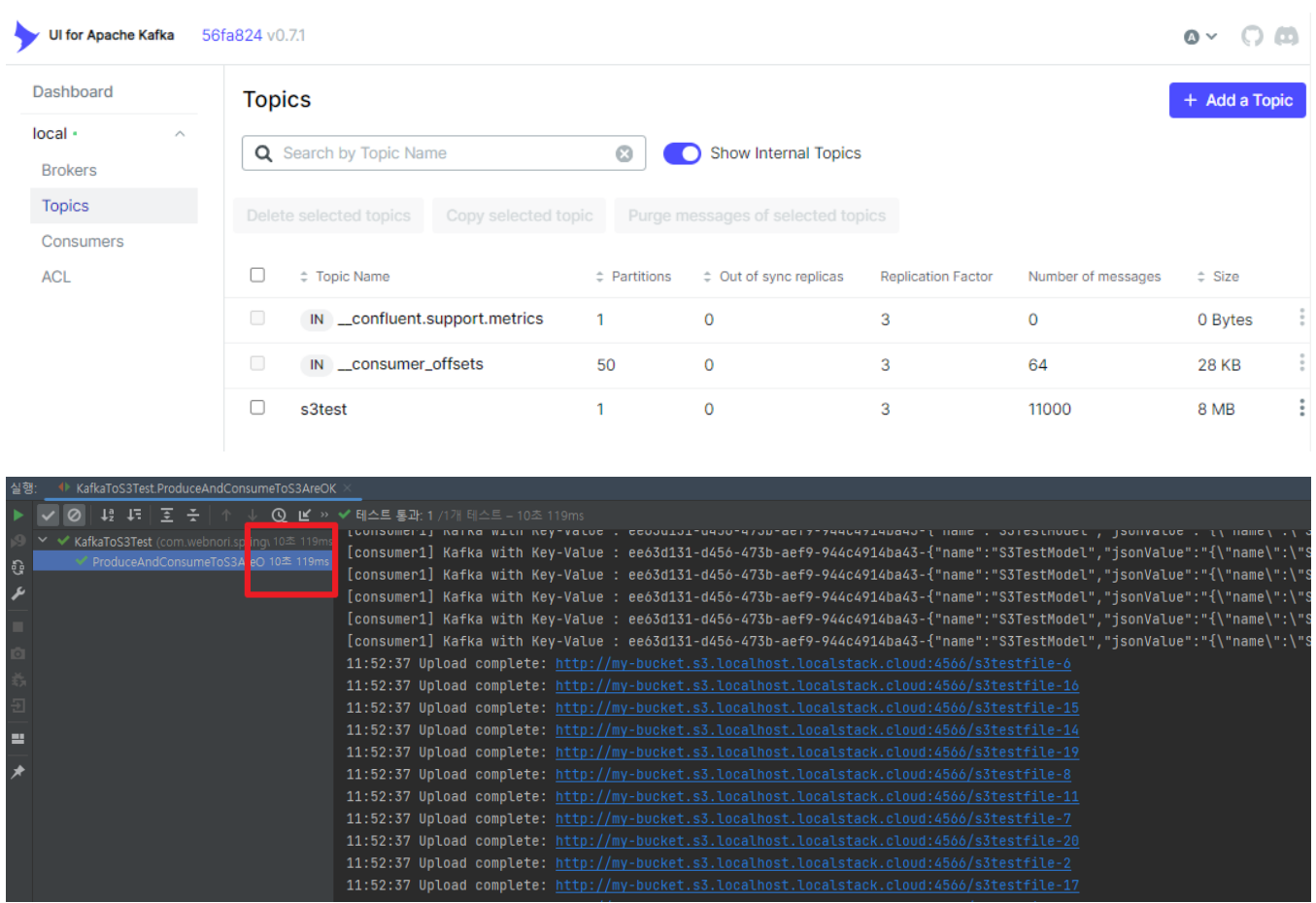

 . , GraceFulDownn .

### Kafka S3 Flow  $\sim$  .

### alphaka .

.

 retry-settings { max-retries = 3 min-backoff = 200ms max-backoff = 10s random-factor = 0.0 }

#### **test.conf**

.

```
# Properties for akka.kafka.ProducerSettings can be
# defined in this section or a configuration section with
# the same layout.
akka.kafka.producer {
  # Config path of Akka Discovery method
   # "akka.discovery" to use the Akka Discovery method configured for the ActorSystem
  discovery-method = akka.discovery
  # Set a service name for use with Akka Discovery
  # https://doc.akka.io/docs/alpakka-kafka/current/discovery.html
  service-name = ""
  # Timeout for getting a reply from the discovery-method lookup
  resolve-timeout = 3 seconds
  # Tuning parameter of how many sends that can run in parallel.
  # In 2.0.0: changed the default from 100 to 10000
  parallelism = 10000
   # Duration to wait for `KafkaProducer.close` to finish.
  close-timeout = 60s
  # Call `KafkaProducer.close` when the stream is shutdown. This is important to override to false
  # when the producer instance is shared across multiple producer stages.
  close-on-producer-stop = true
  # Fully qualified config path which holds the dispatcher configuration
 # to be used by the producer stages. Some blocking may occur.
  # When this value is empty, the dispatcher configured for the stream
  # will be used.
  use-dispatcher = "akka.kafka.default-dispatcher"
  # The time interval to commit a transaction when using the `Transactional.sink` or `Transactional.flow`
  # for exactly-once-semantics processing.
  eos-commit-interval = 100ms
 # Properties defined by org.apache.kafka.clients.producer.ProducerConfig
  # can be defined in this configuration section.
  kafka-clients {
 }
}
akka.kafka.consumer {
  enable.auto.commit = true
  kafka-clients {
    bootstrap.servers = "localhost:9092"
 }
}
akka.kafka.committer {
  # Maximum number of messages in a single commit batch
 max-batch = 1000 # Maximum interval between commits
  max-interval = 3s
  # Parallelsim for async committing
```

```
 parallelism = 100
  # API may change.
  # Delivery of commits to the internal actor
  # WaitForAck: Expect replies for commits, and backpressure the stream if replies do not arrive.
   # SendAndForget: Send off commits to the internal actor without expecting replies (experimental feature since 
1.1)
  delivery = WaitForAck
  # API may change.
  # Controls when a `Committable` message is queued to be committed.
   # OffsetFirstObserved: When the offset of a message has been successfully produced.
   # NextOffsetObserved: When the next offset is observed.
  when = OffsetFirstObserved
}
     LocalStack , AWS-S3
# link : https://github.com/akka/alpakka/blob/main/s3/src/main/resources/reference.conf
alpakka.s3 {
  buffer = "memory"
  disk-buffer-path = ""
  # default values for AWS configuration
  aws {
    credentials {
     provider = static
      access-key-id = "test"
      secret-access-key = "test"
    }
    region {
      provider = static
       default-region = "us-east-1"
     }
  }
  path-style-access = true
  access-style = virtual
  endpoint-url = "http://localhost:4567"
  list-bucket-api-version = 2
  validate-object-key = true
  retry-settings {
    max-retries = 3
    min-backoff = 200ms
    max-backoff = 10s
    random-factor = 0.0
  }
  multipart-upload {
    retry-settings = ${alpakka.s3.retry-settings}
  }
  sign-anonymous-requests = true
}
```

```
• kafka / s3 (Flow).
        \circ kafka config kafka .
        ^{\circ} Flow .
                          Flow .
                \blacksquare
```
#### AkkaStreamAPI

 . :

- <https://github.com/psmon/java-labs/blob/master/springweb/src/test/java/com/webnori/springweb/alpakka/reactive/KafkaToAnyTest.java>
- <https://github.com/psmon/java-labs/blob/master/infra/REAMME.md>

#### **Stream AkkaStream .**

StreamAPI .

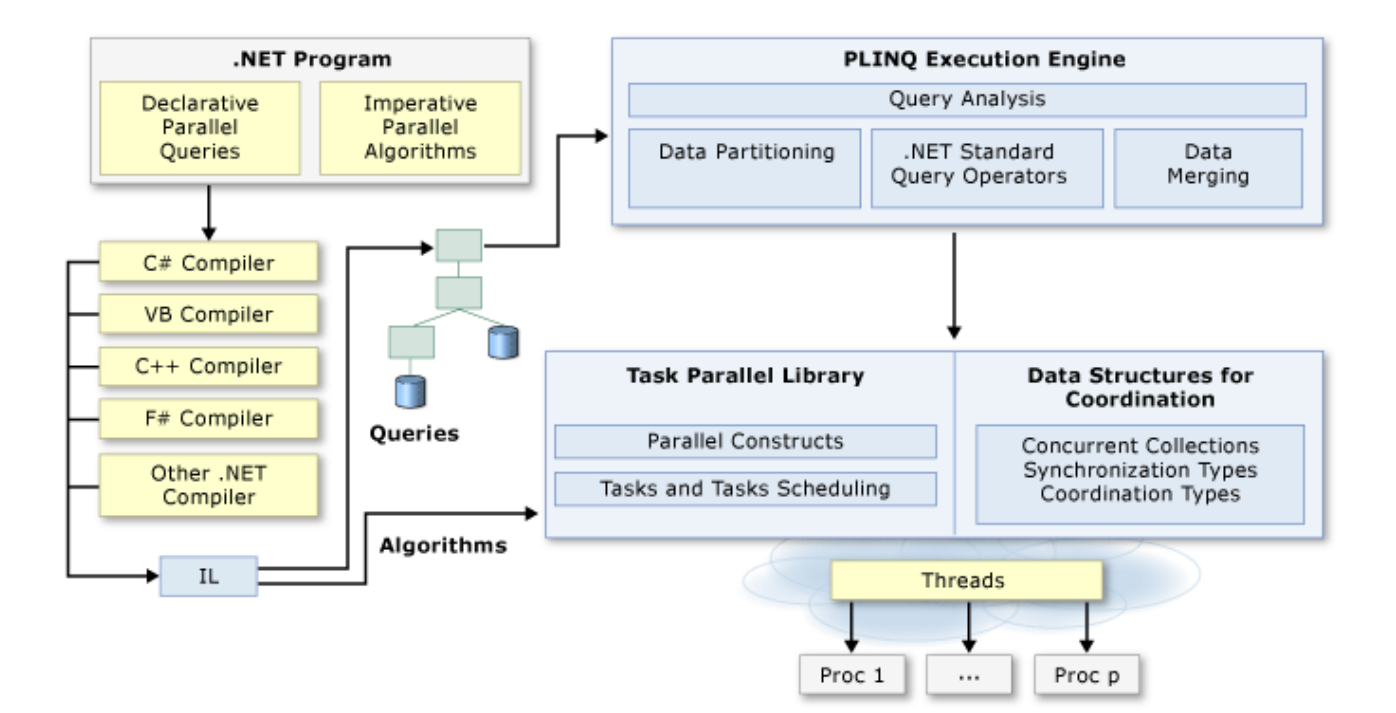

- Webplux/rx.Java **ReactiveStream** .
- $\bullet$ Linq/TPL/Await

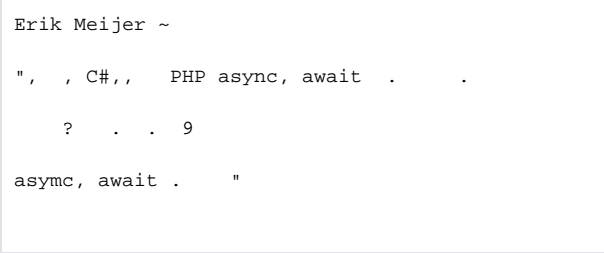

- await completedFuture .
- <https://www.baeldung.com/java-9-stream-api>
- <https://docs.spring.io/spring-framework/reference/overview.html>  $\bullet$
- <https://reactivex.io/>
- <sup>o</sup> Java, Scala, C#, C++, Clojure, JavaScript, Python, Groovy, JRuby .
- <https://learn.microsoft.com/ko-kr/dotnet/standard/parallel-programming/>

• [Future and Promise](https://wiki.webnori.com/display/AKKA/Future+and+Promise)

#### **AkkaStream .**

.

# ~ **?** .

 **.**

### :

- [00.UnitTest](https://wiki.webnori.com/display/AKKA/00.UnitTest) -
- <https://github.com/psmon/NetCoreLabs> .

#### : [alpakka](https://wiki.webnori.com/display/AKKA/alpakka)